## **ex GetWire**

## **Agenturmeldungen empfangen und konvertieren**

Agenturmeldungen können auf die unterschiedlichsten Arten empfangen werden: Sei es über Satellit mit nachfolgendem Receiver und Konvertierung auf einen seriellen Datenstrom oder direkt per Modemeingang. Manche Agenturen offerieren eigene Empfangssoftware die über eine API Schnittstelle angesprochen werden muß, oder stellen die Meldungen via FTP (push oder pull) zur Verfügung.

Neben den technisch unterschiedlichen Übertragunsarten unterscheiden sich diese Agenturmeldungen auch ganz erheblich im Format: Neben den Standards wie IPTC, NITF oder NewsML gibt es noch zahlreiche propietäre Formate. Diese müssen in eine einheitliche Struktur gebracht werden, um dem Benutzer eine einheitliche Oberfläche zur Verfügung stellen zu können.

ex GetWire verarbeitet all diese unterschiedlichen Eingangssignale und vereinheitlicht die Meldungen in Bezug auf Struktur und Zeichensatz. Nach wahlweiser Anwendung von Ressortfiltern / -Übersetzern werden die Meldungen erst einmal in einer Verzeichnisstruktur abgelegt. Diese Verzeichnisstruktur dient als Puffer für den Fall, dass die nachfolgende Datenbank nicht bereit sein sollte (z.B. wegen Backup). Dies verhindert, dass keine einzige Meldung verloren geht. Anschliessend werden die einzelnen Meldungen vom ex WireImporter in die Datenbank importiert oder über die ex WirePrint ausgedruckt.

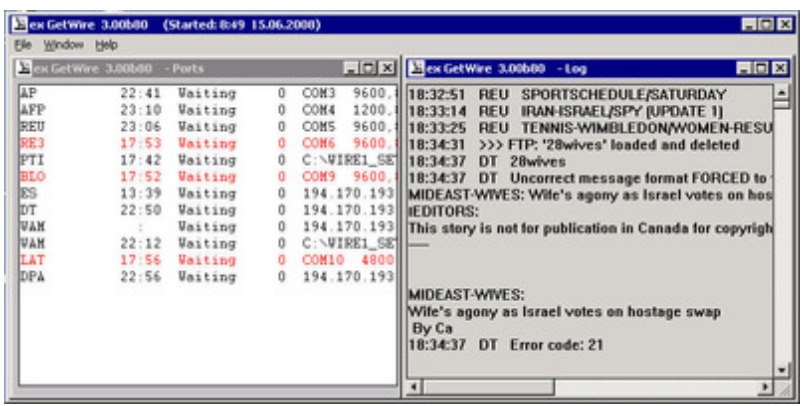

Jeder Eingangskanal zeigt noch einmal im Detail die empfangenen [Agenturmeldunge](http://www.codesco.com/index.php?eID=tx_cms_showpic&file=fileadmin%2Fbilder_grafiken%2FScreenshots%2FexGetWire_e_app.jpg&md5=bd2b018058b74ca3df3606923e5fc6148786040d¶meters[0]=YTo0OntzOjU6IndpZHRoIjtzOjQ6IjgwMG0iO3M6NjoiaGVpZ2h0IjtzOjQ6IjYw¶meters[1]=MG0iO3M6NzoiYm9keVRhZyI7czo0MToiPGJvZHkgc3R5bGU9Im1hcmdpbjowOyBi¶meters[2]=YWNrZ3JvdW5kOiNmZmY7Ij4iO3M6NDoid3JhcCI7czozNzoiPGEgaHJlZj0iamF2¶meters[3]=YXNjcmlwdDpjbG9zZSgpOyI%2BIHwgPC9hPiI7fQ%3D%3D)n an:

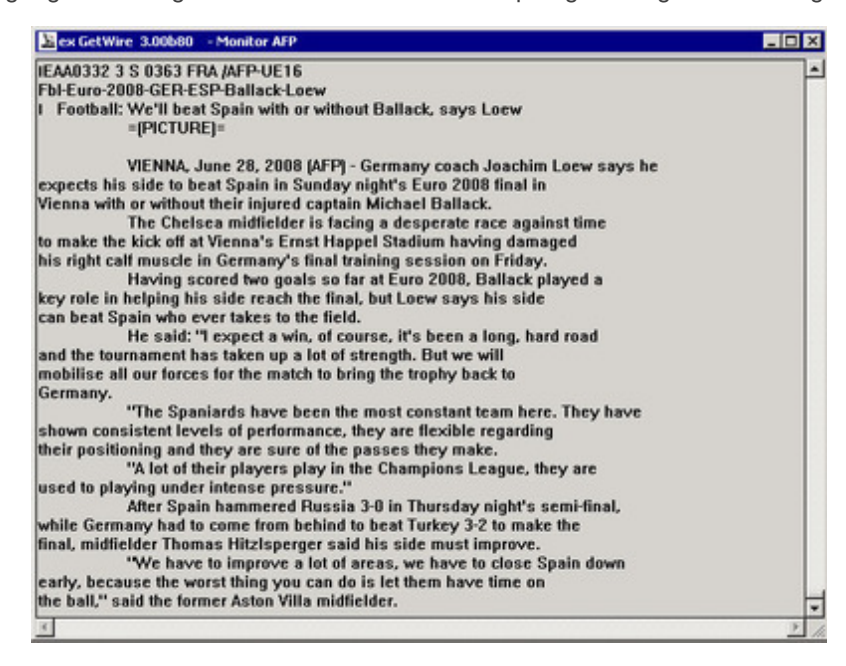